# **ЗАСТОСУВАННЯ ГРАФІЧНИХ РЕДАКТОРІВ ПРИ ВИКЛАДАННІ ДИСЦИПЛІНИ «ІНЖЕНЕРНОЇ ТА КОМП'ЮТЕРНОЇ ГРАФІКИ» У ВЧИТЕЛІВ ТЕХНОЛОГІЙ**

**Бондаренко Ірина**

### **Науковий керівник: доктор педагогічних наук, професор, доктор філософії з професійної педагогіки, член-кореспондент Аерокосмічної академії України Анісімов М.В.**

*Центральноукраїнський державний педагогічний університет імені Володимира Винниченка, м. Кропивницький, Україна*

*У статті розглянуто важливість застосування графічних редакторів при вивченні дисциплін інженерної та комп'ютерної графіки; з'ясовано, що для ефективного формування професійної компетентності вчителя технологій необхідно використовувати сучасні графічні програми.*

*Ключові слова: інженерна графіка, комп'ютерна графіка, компетентність, графічна підготовка, графічні дисципліни.*

## **Application of graphic editor at the teaching of «Technological and computer grafhics» disciplines in teachers of technologies**

**I. Bondarenko**

**Scientific supervisor: doctor of pedagogical sciences, professor, doctor of philosophy of professional pedagogy, corresponding Member of the Aerospace Academy of Ukraine Anisimov M.V.**

*The Volodymyr Vynnychenko Central Ukrainian State Pedagogical University, Kropyvnytsky, Ukraine*

*The article considers the importance of using graphic editors in the study of engineering and computer graphics disciplines; it has been found out that for the effective formation of the professional competence of the technology teacher it is necessary to use modern graphic programs.*

*Keywords: engineering graphics, computer graphics, graphic disciplines, competence, graphic preparation.*

**Постановка проблеми.** Невпинний поступ технічного прогресу в суспільстві тісно пов'язаний з високою графічною культурою людини. Автоматизація сучасного виробництва докорінно змінила не тільки характер трудової діяльності людини, а й відповідні вимоги до її технічної підготовки, які нерозривно пов'язані з уміннями і навичками вільного читання та виконання графічних документів [1].

Сьогодні, суспільству потрібні фахівці, які здатні оперативно реагувати на миттєві зміни в технологічному процесі та вміють самостійно освоювати новітню техніку та технології. Це вимагає від спеціалістів наявності високого рівня оволодіння графічними знаннями. Звісно такий стан речей впливає і на

підготовку вчителя трудового навчання, який закладає основи графічної грамоти [8, 3]. Однією із важливих складових інформаційно-комунікаційних технологій (ІКТ), без сумніву, є комп'ютерні графічно-інформаційні технології, які невпинно розширюють свою методологічну основу, інструментальну базу й сферу застосування. Основним функціональним реалізатором таких технологій є графічні редактори, які надають все ширші можливості для створення і обробки зображень, що використовуються у різноманітних сферах діяльності людини. Важко недооцінити важливість значення комп'ютерно-графічної підготовки спеціалістів в епоху масової інформатизації суспільства загалом і освіти. Тому відтворення образів комп'ютерної графіки у свідомості через співвідношення геометричних форм, кольорів, масштабів, текстур, а також швидкостей їх зміни створює передумови для динамічного розвитку геометричного (просторового) мислення та ефективного засвоєння нової інформації [7, 4].

Головним завданням сучасної освіти є створення сприятливих умов для формування професійної компетентності фахівця, здатного застосовувати фундаментальні закони проектування та конструювання в майбутній діяльності. Тому новітні технології повинні бути невід'ємним складником графічної підготовки, яка здійснються у ВНЗ [9, 297].

**Аналіз актуальних досліджень і піблікацій.** Застосування графічних редакторів в процесі вивчення різних дисциплін вже не є нововеденням, а необхідність. Це є основний засіб швидкого досягнення результатів як в навчанні так і в різних галузях.

Аналізуючи наукові статті М.В Анісімова, Ю.В. Шпильового, Л.О. Цвіркун, В.П. Герасимчук, І.С. Голіяд, ми можемо впевнено сказати, що інноваційні технології допомагають спростити рутинну роботу інженеру, художнику, вчителю. Кожен майбутній вчитель технологій повинен виховувати в собі комунікативність, мобільність, слідкувати за розвитком науки та використовувати знання в роботі. Одним із засобів таких технологій є

використання графічних редакторів у вивченні дисциплін «Креслення», «Комп'ютерна та інженерна графіка».

**Мета статті –** окреслити приклади застосування графічних редакторів у вивченні дисциплін «Інженерної та комп'ютерної графіки» у підготовці майбутніх вчителів технологій.

**Методи дослідження.** У процесі дослідження використовувалися такі методи: аналіз наукової літератури та інформаційних джерел із питань графічної підготовки майбутніх вчителів, узагальнення результатів з теми дослідження, вивчення передового педагогічного досвіду.

**Виклад основного матеріалу.** Теоретичною й методологічною основою комп'ютерної графіки є всі розділи математики, фізики, основ інформатики та обчислювальної техніки, формальної логіки, теорії побудови алгоритмів, основ програмування, образотворчого мистецтва, креслення та інших. Комп'ютерна графіка є творчим додатком здобутих у зазначених дисциплінах знань, розширенням і закріпленням їх та стимулом більш ґрунтовного вивчення змістового матеріалу загальнотеоретичних дисциплін. Комп'ютерну графіку, як і інформатику в цілому, необхідно оцінювати з позицій подальшої практичної корисності набутих у процесі навчання навичок, умінь та знань у самостійній продуктивній діяльності майбутнього спеціаліста [7, с. 4].

Якісній підготовці студентів на навчальних заняттях сприяє цілеспрямована і методично продумана система навчання. Необхідно застосовувати засоби інформаційно-комунікаційних технологій, оскільки підвищення ефективності навчання технології залежить від широкого використання комп'ютерних технологій.

При використанні засобів інформаційно-комунікаційний технологій у студентів формується інформаційно-графічна компетентність, яку ми розуміємо як цілісну властивість особистості, що характеризує єдність її знань, умінь та навичок до творчого використання інформаційно-комунікаційних технологій в освітній галузі «Технологічна освіта», що знаходить відображення в інтелектуальній, мотиваційній і предметно-практичній сферах [5, 123].

Інформаційний простір пропонує широкий вибір графічних редакторів, як растрових, так і векторних, – для різних потреб користувачів [7, 4].

*Комп'ютерна графіка* – розділ інформатики, який вивчає технології опрацювання графічних зображень за допомогою комп'ютерної техніки.

*Інженерна графіка* – це створення і корегування графічної документації (креслень) в електронній формі [7, 7].

Зручним засобом, що дає змогу швидко та ефективно здійснювати графічні роботи, є пакети прикладних програм – найпростіші графічні редактори [11, 124].

Комп'ютерна графіка застосовується в багатьох сферах діяльності: промисловості, науці, мистецтві, телебаченні, журналістиці, освіті, маркетингу та бізнесі, видавництві, криміналістиці тощо:

- науково-дослідні роботи;

- проектно-конструкторські роботи;
- дизайнерські роботи;

- комп'ютерні ігри та анімація.

Базовими класами систем комп'ютерної графіки та провідними галузями їх практичного застосування є: ділова, наукова (MathCAD, Maple, Statistica та їх безкоштовні аналоги Sclab, SMath Studio.), інженерна (КОМПАС, FreeCAD, P-CAD.) та ілюстраційна (Adobe InDesigne, CorelDraw, 3D Studio MAX та їх безкоштовні аналоги Scribus, Inkscape, Blender.) комп'ютерна графіка [7, 8].

Для майбутніх учителів технологій належна графічна база є запорукою їх фахового рівня. За допомогою звичайних графічних редакторів можна побудувати креслення фігур в просторі, це може покращити та зробити зручнішим вивчення дисципліни «Креслення».

*Приклад 1.* Створимо зображення геометричної фігури за допомогою графічної програми CorelDraw.

- 1. Створюємо новий документ Corel Draw.
- 2. Виберемо інструмент Фігури, наприклад, прямокутник.

3. Щоб визначити лінійний розмір фігури виберемо інструмент «Размерность» (рис. 1).

4. Перш ніж почати наносити розмірні лінії і розмірні числа задамо на «Панели свойств» наступні параметри: натискаємо інструмент «Вертикальная Размерность»; в списках «Стиль Размерности» виберіть «Десятичные», «Точность Измерения» – 0, «Единицы Измерения» – мм; за допомогою кнопки «Позиция Текста» задайте першу позицію.

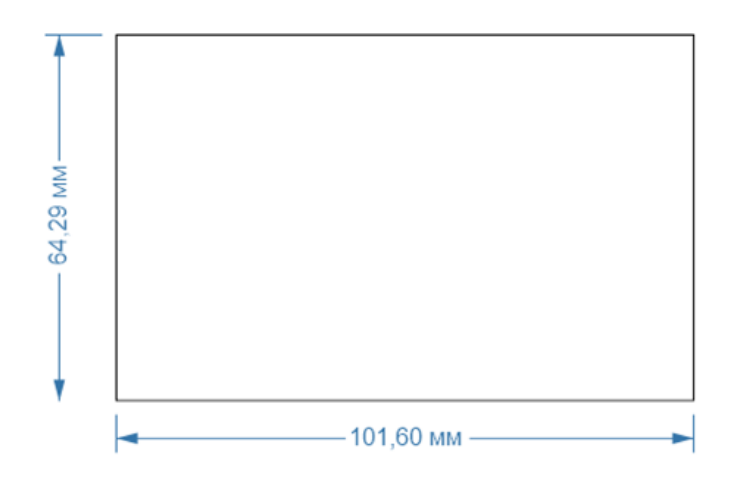

**Рис. 1. Використання інструмента «Размерность» в графічній програмі CorelDraw**

### *Приклад 2.*

1. Для малювання виносних і розмірної ліній, що складаються з 2 сегментів, потрібно клацнути мишею в трьох точках, помістити покажчик миші в положення початкової точки виносної лінії, клацніть мишею.

2. Перемістити покажчик туди, де ваша розмірна лінія повинна закінчитися, і клацніть мишею.

3. Виберіть положення по центру розміщення розмірного числа, клацніть мишею ще раз.

4. На «Панели свойств» в полі розмірного числа «Префикс»: введіть розмірне число.

5. Потім знову на «Панели свойств» натискаємо інструмент «Горизонтальная Размерность» і наносимо горизонтальні розміри.

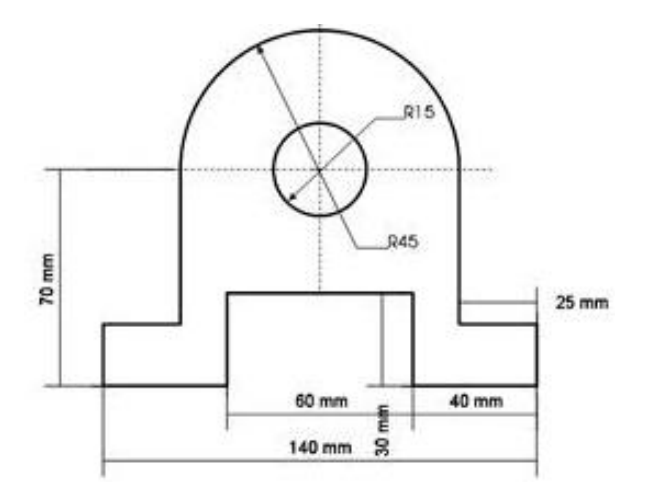

**Рис. 2 . Креслення деталі. Креслення виносних і розмірної ліній, що складаються з 2 сегментів**

6. Для того, щоб показати кутові розміри діаметрів кіл і дуг на кресленні, скористайтеся кнопкою «Инструмент Вызов», розташованої на «Панели свойств»: клацніть мишею в трьох місцях та задайте положення виносних ліній (рис. 3).

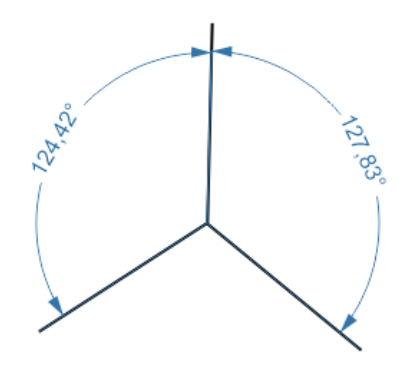

### **Рис. 3. Зображення кутових розмірів в графічній програмі CorelDraw**

Такі прості вправи використовуючи графічні редактори більш зручні для швидшого опанування нового матеріалу ніж, наприклад, використання дошки з крейдою та лінійкою. Звичайно для цього потрібно познайомитися з графічною програмою, вивчити її складові. Але до шкільної програми входить базовий курс з інформатики по вивченню графічних програм Corel Draw, Adobe Photoshop і це більш розширює та закріплює знання учнів, використовується міжпредметні зв'язки.

**Висновки та перспективи подальших пошуків у напрямі дослідження.** Отже, щоб майбутній учитель мав високу кваліфікацію з таких дисциплін, як креслення, інженерна та комп'ютерна графіка, він повинен мати навички роботи з стандартними графічними редакторами. Наука стрімко розвивається стосовно інформаційних технологій і як правило, випереджає підготовку вчителів, тому шляхом постійної самоосвіти та проходження курсів підвищення кваліфікації вчитель повинен постійно самовдосконалюватися.

#### **Список літератури**

1. Анисимов М.В. Креслення: підруч. / М.В. Анисимов, Л.М. Анисимова. – К.: Вища шк., 1998. – 239 с.

2. Анісімов М.В. Системний аналіз літератури з креслення для середніх професійних навчальних закладах. / М.В. Анісімов // Наук. записки. – Вип. 7. Сер.: Проблеми методики фіз.-мат. і технол. освіти. – Ч. 1. – КДПУ, 2015. – С. 114–118.

3. Анісімов М.В. Специфічні детермінанти при вивченні предмета креслення в середніх професійних навчальних закладах. / М.В. Анісімов // Зб. наук. праць Кам'янець-Подільского НУ. – Сер. педагогічна. – С. 243–248.

4. Анісімов М.В. Застосування графічних редакторів у процесі вивчення навчального предмета «Креслення». / М.В. Анісімов // Зб. наук. праць Кам'янець-Подільского НУ. Сер. педагогічна. – Вип. 21 (2-2016). – С. 227–233.

5. Анісімов М.В. Графічні знання як елемент технічного мислення учнів і студентів навчальних закладів / М.В. Анісімов // Наукові записки. – Вип. 150. – Серія: Педагогічні науки. – Кропивницький: РВВ КДПУ ім. В.Винниченка, 2017. – С. 13–17.

6. Гервер В.А. Черчение. Компьютерная графика (Часть 2). Конспект лекций/ В.А. Гервер, А.А. Рывлина, А.М. Тенякшев. – Москва: МТУСИ, 2005. – 165.

7. Герасимчук В.П. Формування графічного компоненту у професійно-педагогічній підготовці майбутнього вчителя технологій : автореф. дис. ... канд. пед. наук: 13.00.02 / В.П. Герасимчук. – К., 2013. –16 с.

8. Голіяд І.С. Активізація навчальної діяльності студентів на заняттях з креслення засобами графічних завдань: автореф. дис. ... канд. пед. наук:13.00.02 / І.С. Голіяд; наук. кер. В.К. Сидоренко; НПУ ім. М.П. Драгоманова. – К., 2005. – 20 с.

9. Власій О.О Комп'ютерна графіка. Обробка растрових зображень: Навчальнометодичний посібник / О.О. Власій, О.М. Дудка. – Івано-Франківськ: ДВНЗ «Прикарпатський національний університет імені Василя Стефаника», 2015. – 72 с.

10. Цвіркун Л.О. Етапи застосування інформаційно-комунікаційних технологій у процесі графічної підготовки / Л.О. Цвіркун // Науковий часопис Національного педагогічного університету імені М.П. Драгоманова. Серія 5: Педагогічні науки: реалії та перспективи: [зб. наук. праць] / МОН України, НПУ М.П. Драгоманова. – К.: Вид-во НПУ ім. М.П. Драгоманова, 2015. – Вип. 51. – C. 297–301.

11. Шпильовий Ю.В. Використання пакетів прикладних програм комп'ютерної графіки як засіб ефективної підготовки майбутніх учителів технологій / Ю.В. Шпильовий // Єдність навчання і наукових досліджень – головний принцип університету: мат. звіт. наук.-прак. конф. викладачів, докторантів та аспірантів, 14–18 березня 2016 р. – К.: Вид-во НПУ ім. М.П. Драгоманова, 2016. – C. 123–125.